## **Medienclips verwalten**

Der Narration-Editor ist ein hilfreiches Werkzeug, um Folien und ihre Narrationen zu bearbeiten. Sie können die Länge der Folien einfach ändern, Audiound Videodateien von Ihrem Computer importieren und die Folien mit Audio- oder Videokommentaren synchronisieren.

Verwenden Sie zum Bearbeiten von Audio- und Videoclips den Audio- und Video-Editor.

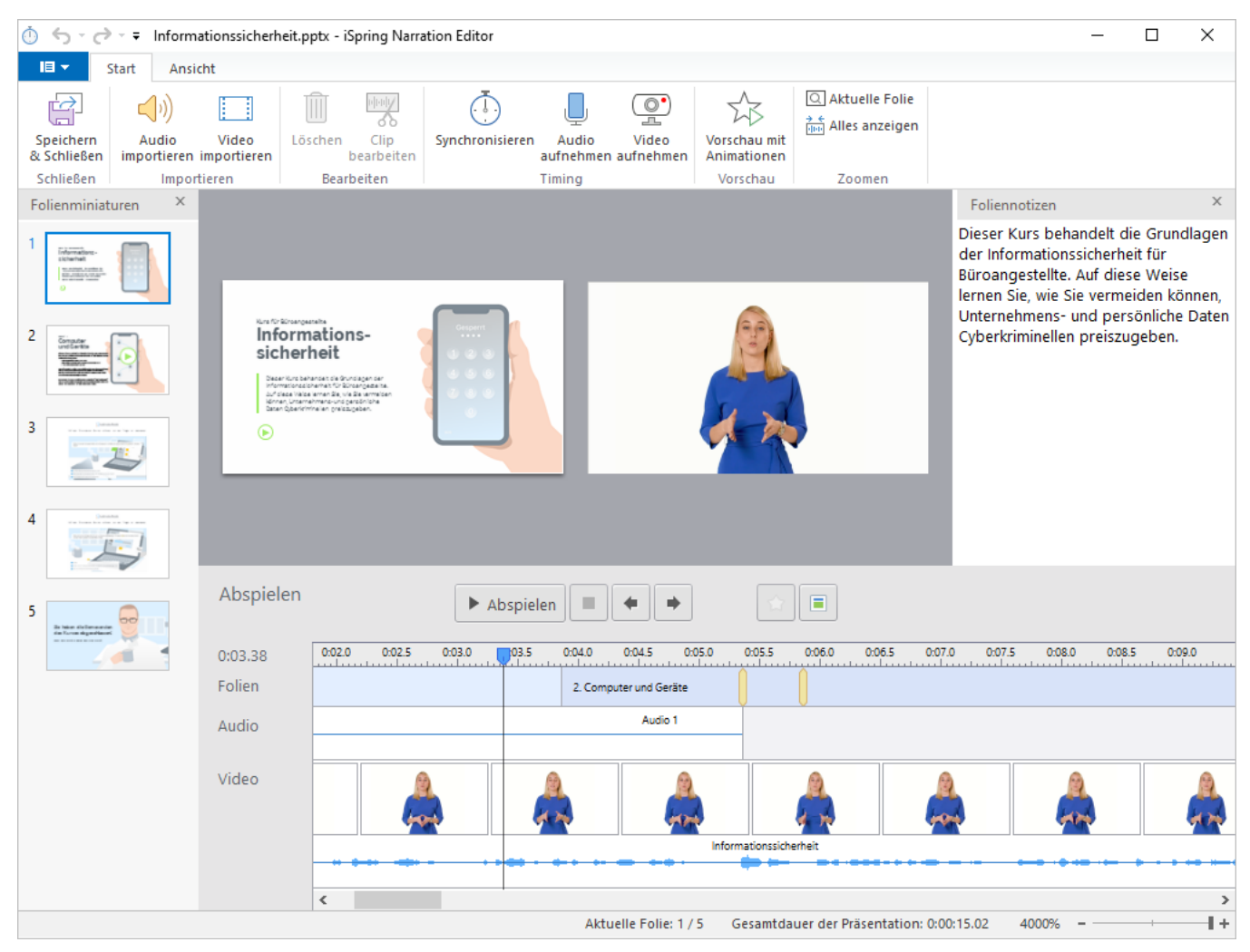